УДК 004.94 UDC 004.94

## **РАЗРАБОТКА ЭКОНОМИЧЕСКИХ ИНФОРМАЦИОННЫХ СИСТЕМ ОРГАНОВ ФЕДЕРАЛЬНОГО КАЗНАЧЕЙСТВА НА ОСНОВЕ АНАЛИЗА ОБРАБАТЫВАЕМЫХ БИЗНЕС-ПРОЦЕССОВ**

Севастьянов Роман Сергеевич аспирант кафедры Информационных технологий и защиты информации

*Ростовский государственный экономический университет (РИНХ), Ростов-на-Дону, Россия*

Применение метода визуального и имитационного моделирования является одним из подходов при создании сложных автоматизированных экономических информационных систем. В данной работе представлена формализованная UML модель the automated system of typical territorial body of автоматизированной системы типичного территориального органа Федерального казначейства (далее ТОФК). Полученная визуальная necessary quantity of personnel, total expenses of work, и имитационная модель позволит определить минимально необходимое количество кадрового состава, суммарные затраты труда, также выявить наиболее загруженные участки, эти данные могут быть использованы в дальнейшем при оптимизации бизнес-процессов

Ключевые слова: БИЗНЕС-ПРОЦЕСС, ИМИТАЦИОННОЕ МОДЕЛИРОВАНИЕ, ОПТИМИЗАЦИЯ, ТОФК, UML

## **DEVELOPMENT OF ECONOMIC INFORMATION SYSTEM OF THE INSTITUTES OF FEDERAL EXCHEQUER BASED ON THE ANALYSIS OF BUSINESS PROCESSES**

Sevastyanov Roman Sergeevich post-graduate student of the department of Information Technology and Information Security

*Rostov State Economic University, Rostov-on-Don, Russia*

One of approaches of creation of the complex automated economic information systems is application of a method of visual and simulation modeling. In the given work it is presented formalized UML model of Federal exchequer (further TBFE). The received visual and simulation model will determine the minimum also to reveal the most loaded areas; this data can be used further for optimization of business-processes

Keywords: BUSINESS-PROCESS, SIMULATION, OPTIMIZATION, TBFE, UML

При построении сложных экономических информационных систем необходимо применять различные методы анализа обрабатываемых бизнес-процессов. Ввиду необходимости решения государственных задач непрерывно, сбои могут привести к не вовремя оплаченным счетам государственными организациями, в том числе и налоговым платежам, что приведет к необходимости оплаты пени и т.д. Чтобы избежать таких эксцессов, необходимо обязательно перед введением какой либо экономической информационной системы, испытать в действии такую систему, увидеть недостатки и попытаться устранить их до введения в промышленную эксплуатацию. Один из самых действенных способов может быть визуальное и имитационное моделирование.

Использование метода визуального и имитационного моделирования [1-3] позволяет имитировать выполнение моделью бизнес-процессов так, как оно происходило бы в действительности, с учетом временных ресурсов и наличия необходимого количества материальных ресурсов. В результате, можно оценить реальное время выполнения как одного процесса, так и заданного их множества[4].

Решить поставленную задачу, возможно, используя процессностатистический подход[5].

Данный подход основан на следующих принципах: интеграция визуального и имитационного моделирования бизнес-процессов; использование унифицированного языка моделирования UML для представления деловых процессов; автоматизированный синтез имитационных моделей бизнес-процессов. Подход позволяет учитывать случайный характер исполнения производственных и управленческих процессов [6].

Моделирование бизнес-процессов, протекающих в ТОФК, можно провести с использованием методологии визуального и имитационного моделирования на основе языка UML и системы имитационного моделирования СИМ-UML [7].

Исходное концептуальное представление множества деловых бизнес-процессов моделируемой автоматизированной системы ТОФК осуществляется с помощью диаграммы прецедентов. Диаграмма прецедентов, описывающая факторы, влияющие на основные бизнеспроцессы, основные цели и решаемые задачи, представлена на рисунке 1.

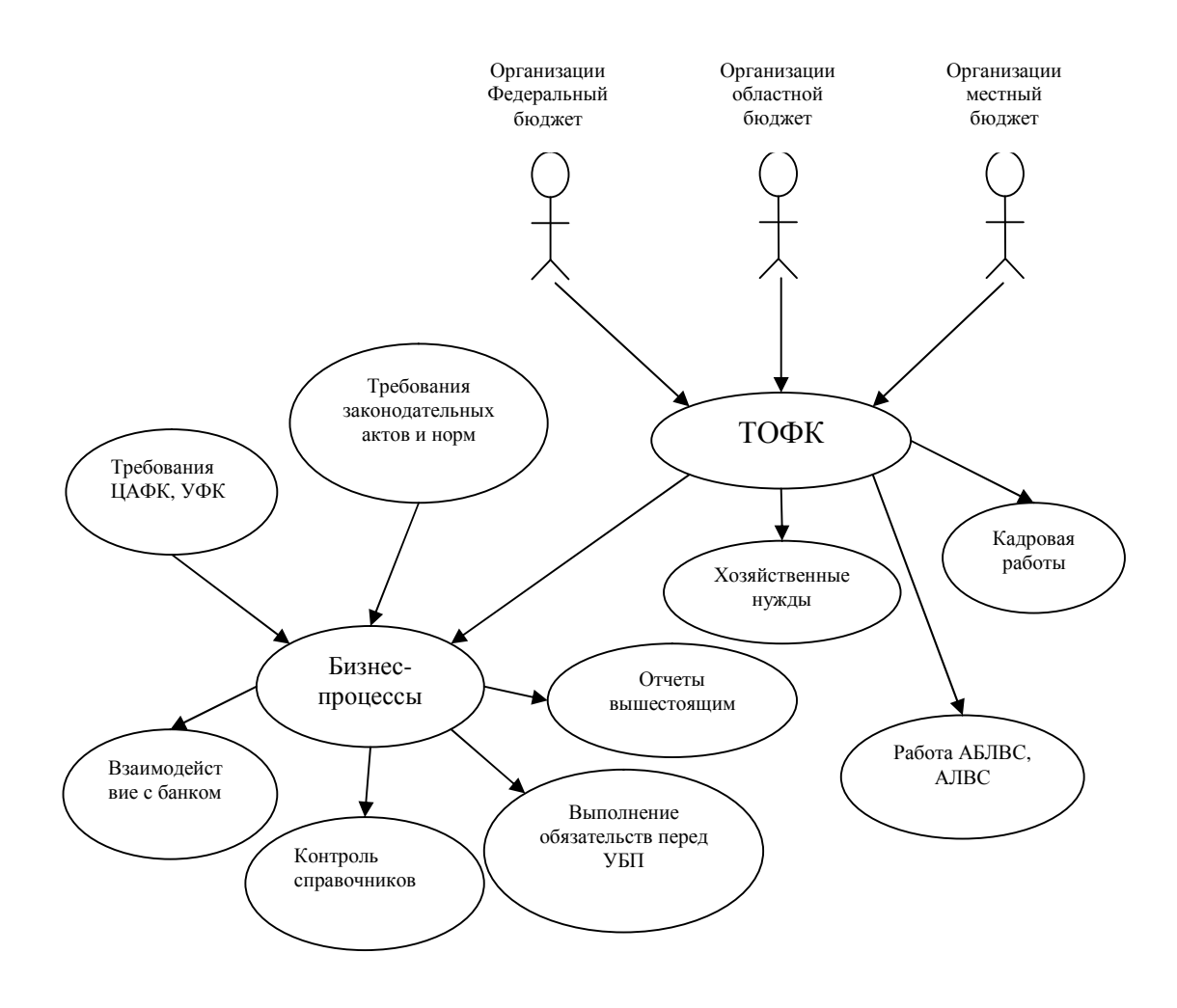

Рис. 1 Главная диаграмма прецедентов

В рамках существующего подхода диаграмма прецедентов позволяет задать структурные и количественные аспекты загрузки модели от внешних воздействий. Каждый прецедент связан с некоторым деловым процессом и при обращении со стороны актора осуществляет запуск этого процесса на исполнение.

Для акторов и ассоциативных связей указываются количественные параметры в виде переменных системы. Переменные могут соответствовать детерминированным или случайным величинам. [8]

Ввиду не возможности количественно оценивать затраты на выполнения требований законодательства, и требований центрального аппарата Федерального казначейства (ЦАФК) и Управлений Федерального казначейства по областям (УФК) так как работа в органах государственной власти подразумевает знания законодательства и нормативных актов. Кроме того необходимости и возможности упростить процессы - нет. Поэтому при разработке имитационной модели были построены не все диаграммы деятельности, так как изменить режим работы (упростить процессы) администраторов, кадровых служб, хозяйственных нужд (в том числе водителя), просто не возможно.

Модель будет сформирована только из тех бизнес-процессов, которые влияют на численность, основного состава служащих.

Для отражения в модели динамических аспектов функционирования федерального казначейства в частности деятельности ТОФК были построены диаграммы прецедентов следующих бизнес-процессов системы:

- взаимодействие с Центральным банком;
- контроль справочников;

• выполнение обязательств перед участниками бюджетного процесса (УБП);

• отправка отчетов вышестоящим (в ЦАФК и УФК) .

Рассмотрим подробнее диаграмму прецедентов работы с Центральным банком.

Численность актора «ТОФК» является фиксированной величиной – в данном случае это единица. Актор связан с двумя прецедентами «пакет платежей» и «обработка выписки» (рисунок 2) при обращении к прецедентам начинается исполнение соответствующего делового процесса, описанного диаграммой деятельности. Для актора и ассоциативных связей указываются количественные параметры в виде переменных системы. Переменная используемая в модели «dayload» задается в группе «Param»,

которая соответствует детерминированной величине – количество рабочих дней для расчета.

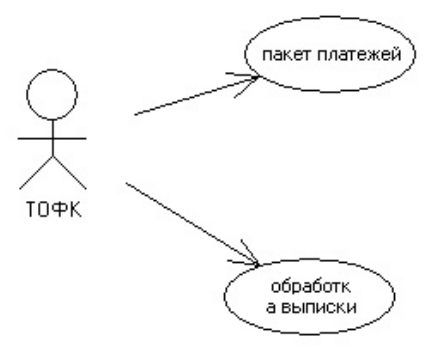

Рис. 2 Диаграмма прецедентов работы с Центральным банком Российской Федерации

Для представления делового процесса используется диаграмма деятельности языка UML. Диаграмма деятельности языка UML позволяет задать операции делового процесса, их последовательность, исполнителей, возможные варианты исполнения делового процесса, для каждого блока задаются временные параметры, и или вероятность перехода по заданному направлению. Диаграмма деятельности «пакет платежей» (рисунок 3) показывает общую картину формирования пакета платежей.

Для каждой операции бизнес-процесса задаются количественные параметры (в том числе случайные), а в данной модели – это параметры времени исполнения той или иной операции бизнес-процесса. При формировании диаграмм деятельности выбран треугольный закон распределения времени исполнения, заданные параметры в минутах (min, moda, max). Эти параметры показывают, что выполнение заданной операции происходит в рамках от min до max, но приближенное к наиболее вероятному значению.

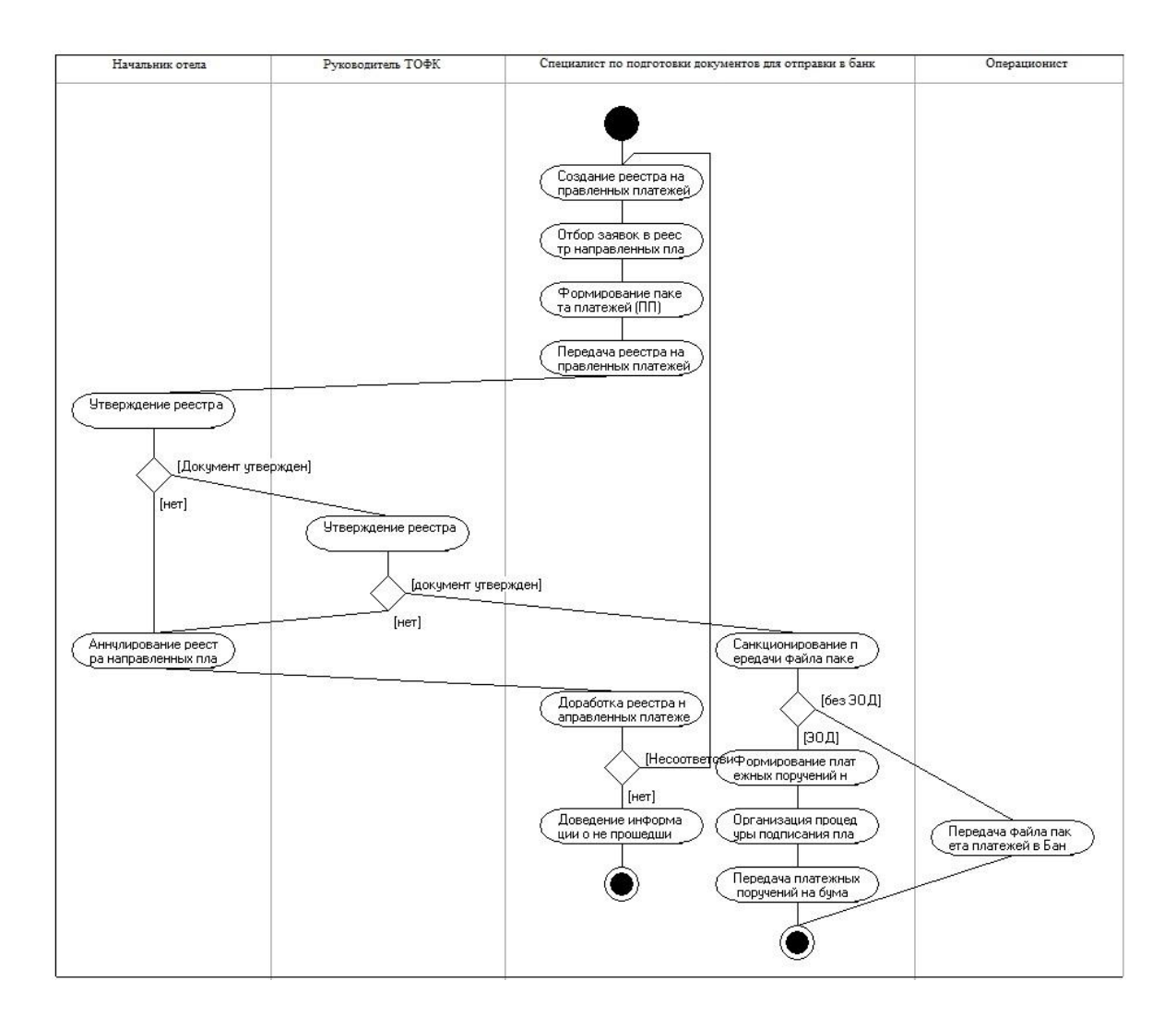

Рис. 3 Диаграмма формирования пакета платежей в банк (фрагмент)

В рамках выбранного подхода, при построении диаграмм деятельности используется так называемый механизм дорожек, которые позволяют задать, кем выполняется та или иная операция.

Как видно из рисунка, в данном деловом процессе задействовано четыре группы исполнителей, что позволяет не только получить временные затраты по выполнению бизнес-процесса в целом, но и оценить затраты в разрезе исполнителей.

Также были разработаны диаграммы бизнес-процессов работы со справочниками, диаграмма прецедентов работы с УБП.

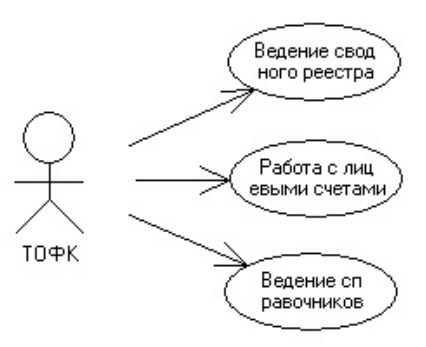

Рис. 4 Диаграмма прецедентов работы со справочниками

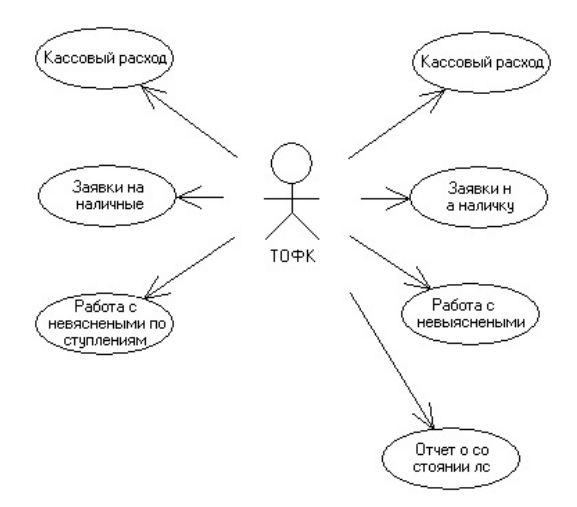

Рис. 5 Диаграмма прецедентов работы с участниками бюджетного процесса

На рисунке 5 видно, что с актором связаны «удвоенные» прецеденты. Разработан метод «двойных» диаграмм деятельности позволяющий учитывать все поступающие документы от организаций. Он сделан намеренно для того чтобы можно было рассчитать работу как организаций работающих в «ручном» режиме так и организаций перешедших на электронный документооборот.

Использование данного метода обусловлено необходимостью учитывать все виды работы должностных лиц. У любого участника бюджетного процесса может выйти из строя техника, либо не вовремя сформирована ЭЦП, но это не является поводом отказывать в

обслуживании такому участнику бюджетного процесса. Данный механизм реализован с помощью введения дополнительных переменных двух видов:

1) переменные «Число обслуживаемых организаций с ЭОД»: n1eod, n21eod, n3eod

Данные переменные рассчитываются по формуле:

$$
n_x eod = n_x * pel,
$$
 (1)

где  $n_x$  – количество организации заданного уровня бюджета;

pel – вероятность использования ЭОД.

2) переменные «Число обслуживаемых организаций без ЭОД»: n1r, n2r, n3r

Данные переменные рассчитываются по формуле:

$$
n_x r = n_x * (1 - pel), \qquad (2)
$$

где n<sub>x</sub> – количество организации заданного уровня бюджета;

pel – вероятность использования ЭОД.

Для каждой разработанной диаграммы прецедентов были построены диаграммы деятельности, одна из которых, показана на рисунке 6, в данной диаграмме деятельности используется блок подпроцесса.

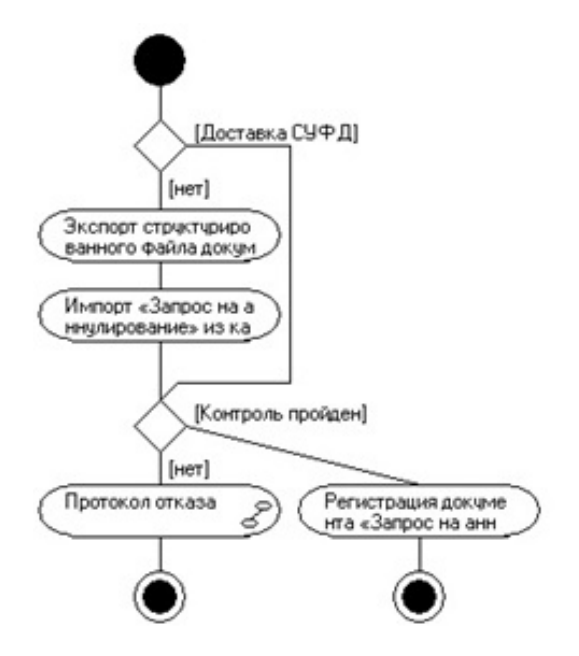

Рис. 6 Диаграмма деятельности заявок на аннулирование с ЭОД

С помощью блока подпроцесса можно вынести часть логики делового процесса в отдельный деловой процесс, называемый дочерним. В данном случае, операции, связанные с формированием протокола в данном случае отказа вынесены в деловой процесс «формирование и передача протокола без ЭОД», который в свою очередь содержит дочерний процесс «формирование и передача протокола с ЭОД», диаграммы представлены на рисунках 7 и 8.

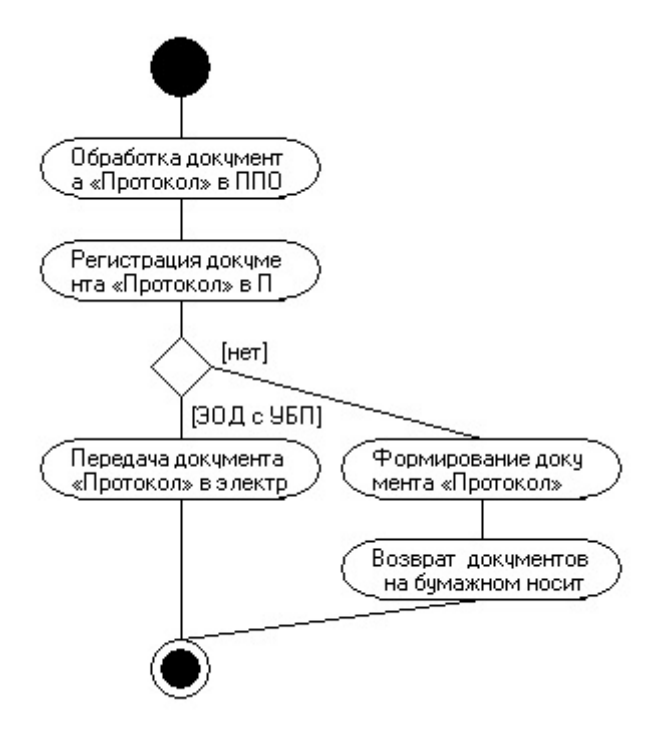

Рис. 7 Диаграмма делового процесса формирование и передача протокола с ЭОД

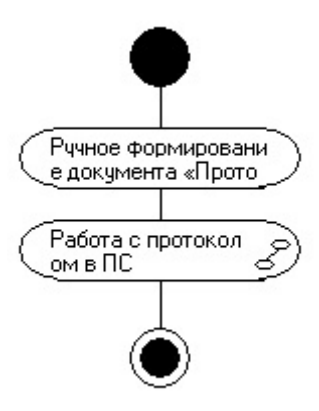

Рис. 8 Диаграмма делового процесса формирование и передача протокола без ЭОД

<http://ej.kubagro.ru/2011/07/pdf/46.pdf>

При формировании результатов использованы начальные данные, которые внесены в группе «Param», которые соответствуют (средним) реальным величинам ТОФК. В таблице 1 представлены данные используемые при разработке имитационной модели.

Таблица 1 – данные используемые при разработке имитационной модели

| Параметр       | Начальные параметры                                                                |       |                   |
|----------------|------------------------------------------------------------------------------------|-------|-------------------|
| eodBank        | Есть ли ЭОД с банком<br>$(\text{ect } -1, \text{ her } -0)$                        | Число | значение $= 1$    |
| n1             | количество<br>обслуживаемых<br>организаций - Федеральный<br>бюджет                 | Число | значение $=$ 39   |
| n2             | количество<br>обслуживаемых<br>организаций - областной<br>бюджет (бюджет субъекта) | Число | значение $= 22$   |
| n <sub>3</sub> | количество<br>обслуживаемых<br>организаций - местный<br>бюджет                     | Число | значение $= 69$   |
| Pel            | Вероятноть использования<br>ЭОД                                                    | Число | значение = $0.95$ |
| dayload        | Количество рабочих дней<br>для расчета (21 раб день в<br>месяце)                   | Число | значение $= 21$   |

После построения UML-моделей система СИМ-UML позволяет автоматически сформировать имитационную модель и провести имитационное моделирование.

Для этого в модели создана функция «Itog», которая объединяет, четыре группы бизнес-процессов.

$$
Itog = bank + OctoberFK + spravochniki + BPall , \qquad (3)
$$

Где bank – процесс взаимодействие с Центральным банком;

spavochniki - Контроль справочников;

BPall - Выполнение обязательств перед УБП;

OtchetFK - Отправка отчетов вышестоящим.

Функция «Itog» позволит запустить на исполнение все деловые бизнес-процессы, связанные с выполнением функций ТОФК. Количество итераций было задано 1000. После проведения моделирования получены следующие данные, результат которой приведен на рисунке 9 результаты имитационного моделирования статистические характеристики и гистограмма распределения затрат труда на исполнение всех бизнеспроцессов за месяц (21 рабочий день).

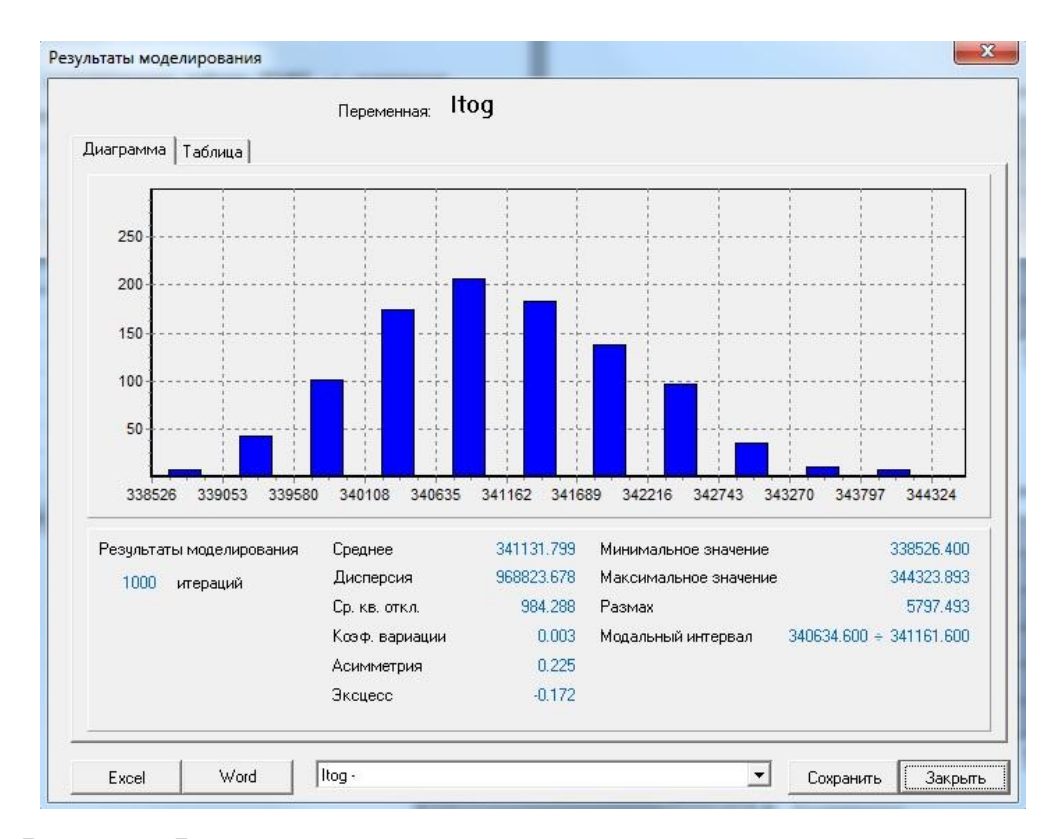

Рис. 9 Результат имитационного моделирования деятельности отделения Федерального казначейства (система имитационного моделирования СИМ-UML [7])

Определение вариации необходимо при организации выборочного наблюдения, статистическом моделировании и планировании экспертных опросов. По степени вариации можно судить об однородности совокупности, устойчивости значений признака, типичности средней, о взаимосвязи между какими-либо признаками.

Получив результаты моделирования работы ТОФК, с заданными параметрами можно рассчитать минимально необходимое количество сотрудников по формуле:

+ (*Ср3нач*<sub>n</sub>спец / 60 / dayload / 8)  $Kc = (Cp3$ нач<sub>1</sub>спец / 60 / dayload / 8) +  $(Cp3$ нач<sub>2</sub>спец / 60 / dayload / 8) + ... ,

(4)

Где СрЗнач<sub>n</sub> спец. – полученное среднее значение по конкретному специалисту (дорожке);

60 – кол-во минут в часе, т.к. результат СрЗнач спец. в минутах;

dayload - Количество рабочих дней для расчета, в данном случае = 21;

8 – количество рабочих часов в день.

Таким образом, применение метода визуального и имитационного моделирования бизнес-процессов ТОФК является актуальным, данный метод позволяет:

1) Выявить минимально необходимое количество сотрудников ТОФК;

2) определить суммарные затраты труда (в том числе стоимость выполнения бизнес-процесса или их группы) за период времени;

3) оценить затраты труда по исполнителям или отделам;

4) сформировать штатное расписание таким образом, чтобы нагрузка по отделам распределялась равномерно.

Сформированный инструментарий позволит руководству органов Федерального казначейства определить рабочую загрузку структурных подразделений, выявить неэффективно используемые трудовые ресурсы, сравнить возможные варианты реорганизации бизнес-процессов.

## **Библиографический список:**

1. Аверилл М. Лоу, В. Дэвид Кельтон Имитационное моделирование // - Санкт-Петербург: Питер, Издательская группа BHV, 2004.

2. Максимей И. В. Имитационное моделирование сложных систем // - Минск: БГУ, 2009.

3.Хубаев Г. Н. Построение имитационных моделей для оценки трудоемкости деловых процессов с использованием языка UML: Препринт / Г. Н. Хубаев, С. М. Щербаков – Ростов-н/Д., РГЭУ «РИНХ», 2004.

4. Лукасевич И. Я. Имитационное моделирование инвестиционных рисков / И. Я. Лукасевич [Электронный ресурс]. - Режим доступа: [http://www.cfin.ru/finanalysis/invest.](http://www.cfin.ru/finanalysis/invest)

5. Хубаев Г.Н. Процессно-статистический подход к учету затрат ресурсов при оценке (калькуляции) себестоимости продукции и услуг: особенности реализации, преимущества // Вопросы экономических наук. – 2008. – №2.

6. Паскачев А.Б., Джамурзаев Ю.Д., Хубаев Г.Н., Широбокова С.Н. Моделирование деловых процессов в налоговых инспекциях // – М. : Издательство экономико-правовой литературы, 2006.

7. Хубаев Г.Н., Щербаков С.М., Рванцов Ю.А. Система автоматизированного синтеза имитационных моделей на основе языка UML «СИМ-UML» // Свидетельство об официальной регистрации программы для ЭВМ. – №2008615423. – М. : РОСПАТЕНТ, 2009.

8. Саламатова М.А., Щербаков С.М. Моделирование деловых процессов в системе СИМ-UML (на примере торговой организации) // Системное управление. – 2009. – Выпуск 1(5). – [\[http://sisupr.mrsu.ru/2009-1/pdf/19\\_Salamatova.pdf](http://sisupr.mrsu.ru/2009-1/pdf/19_Salamatova.pdf)].– 0420900072/0019